# **Support Vector Machine (and Statistical Learning Theory) Tutorial**

**Jason WestonNEC Labs America4 Independence Way, Princeton, USA. jasonw@nec-labs.com**

## **1 Support Vector Machines: history**

- SVMs introduced in COLT-92 by Boser, Guyon & Vapnik. Became rather popular since.
- Theoretically well motivated algorithm: developed from Statistical Learning Theory (Vapnik & Chervonenkis) since the 60s.
- Empirically good performance: successful applications in many fields (bioinformatics, text, image recognition, . . . )

#### **2 Support Vector Machines: history II**

- Centralized website: www.kernel-machines.org.
- Several textbooks, e.g. "An introduction to Support Vector Machines" by Cristianini and Shawe-Taylor is one.
- A large and diverse community work on them: from machine learning, optimization, statistics, neural networks, functional analysis, etc.

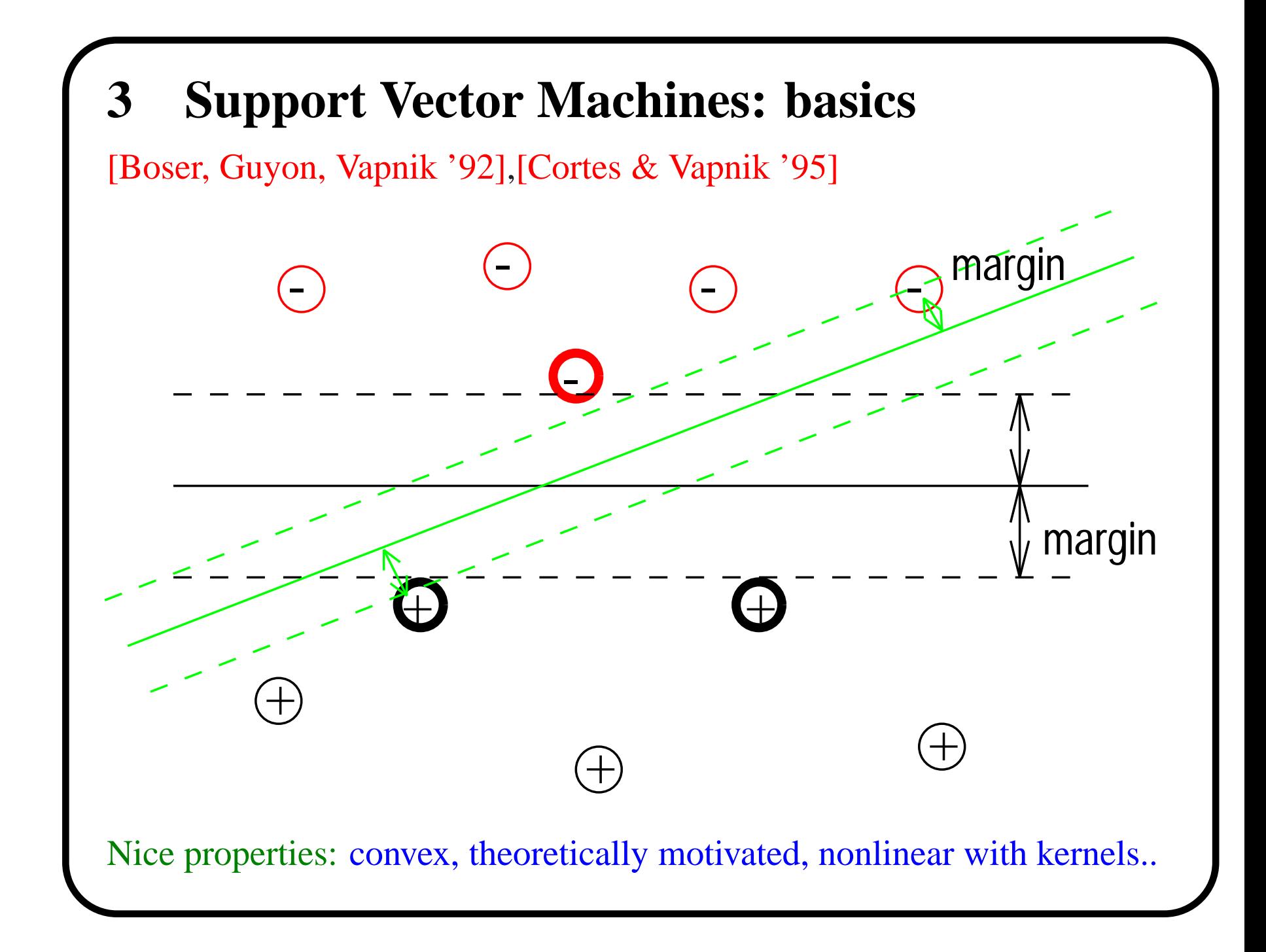

### **4 Preliminaries:**

- Machine learning is about learning structure from data.
- Although the class of algorithms called "SVM"s can do more, in this talk we focus on pattern recognition.
- So we want to learn the mapping:  $\mathcal{X} \mapsto \mathcal{Y}$ , where  $x \in \mathcal{X}$  is some object and  $y \in \mathcal{Y}$  is a class label.
- Let's take the simplest case: 2-class classification. So:  $x \in R^n$ ,  $y \in \{\pm 1\}.$

# **5 Example:**

Suppose we have 50 photographs of elephants and 50 photos of tigers.

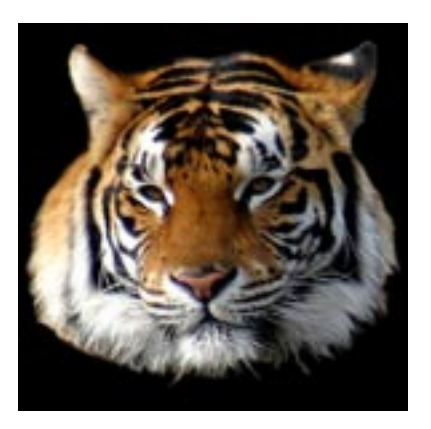

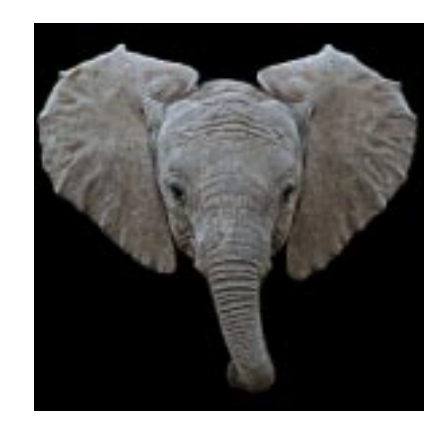

We digitize them into 100 x 100 pixel images, so we have  $x \in R^n$  where  $n=10,000.$ 

*vs.*

Now, given <sup>a</sup> new (different) photograph we want to answer the question: **is it an elephant or a tiger?** [we assume it is one or the other.]

#### **6 Training sets and prediction models**

- input/output sets  $\mathcal{X}, \mathcal{Y}$
- training set  $(x_1, y_1), \ldots, (x_m, y_m)$
- "generalization": given a previously seen  $x \in \mathcal{X}$ , find a suitable  $y \in \mathcal{Y}$ .
- i.e., want to learn a classifier:  $y = f(x, \alpha)$ , where  $\alpha$  are the parameters of the function.
- For example, if we are choosing our model from the set of hyperplanes in *R*  $^n$ , then we have:

$$
f(x, \{w, b\}) = sign(w \cdot x + b).
$$

## **7 Empirical Risk and the true Risk**

• We can try to learn  $f(x, \alpha)$  by choosing a function that performs well on training data:

$$
R_{emp}(\alpha) = \frac{1}{m} \sum_{i=1}^{m} \ell(f(x_i, \alpha), y_i) = \text{Training Error}
$$

where  $\ell$  is the zero-one *loss function*,  $\ell(y, \hat{y}) = 1$ , if  $y \neq \hat{y}$ , and 0 otherwise. *R*emp is called the *empirical risk*.

• By doing this we are trying to minimize the overall risk:

$$
R(\alpha) = \int \ell(f(x, \alpha), y) dP(x, y) =
$$
Test Error

where P(x,y) is the (unknown) joint distribution function of *x* and *y*.

# **8 Choosing the set of functions**

What about  $f(x, \alpha)$  allowing *all* functions from  $\mathcal X$  to  $\{\pm 1\}$ ?

```
\text{Training set } (x_1, y_1), \ldots, (x_m, y_m) \in \mathcal{X} \times \{\pm 1\}
```
Test set  $\bar{x_1}, \ldots, \bar{x}_{\bar{m}} \ \in \mathcal{X},$ 

such that the two sets do not intersect.

For any *f* there exists *f* ∗:

1. *f* ∗  $f(x_i) = f(x_i)$  for all *i* 

2. *f* ∗  $f(x_j) \neq f(x_j)$  for all j

Based on the training data alone, there is no means of choosing which function is better. On the test set however they give different results. So generalization is not guaranteed.

 $\implies$  a restriction must be placed on the functions that we allow.

## **9 Empirical Risk and the true Risk**

Vapnik & Chervonenkis showed that an upper bound on the true risk can be given by the empirical risk  $+$  an additional term:

$$
R(\alpha) \le R_{emp}(\alpha) + \sqrt{\frac{h(log(\frac{2m}{h} + 1) - log(\frac{n}{4})}{m}}
$$

where *h* is the VC dimension of the set of functions parameterized by *α*.

- The VC dimension of <sup>a</sup> set of functions is <sup>a</sup> measure of their *capacity* or complexity.
- If you can describe <sup>a</sup> lot of different phenomena with <sup>a</sup> set of functions then the value of *h* is large.

[VC dim  $=$  the maximum number of points that can be separated in all *possible ways by that set of functions.]*

# **10 VC dimension:**

The VC dimension of <sup>a</sup> set of functions is the maximum number of points that can be separated in all possible ways by that set of functions. For hyperplanes in *R*  $n$ , the VC dimension can be shown to be  $n + 1$ .

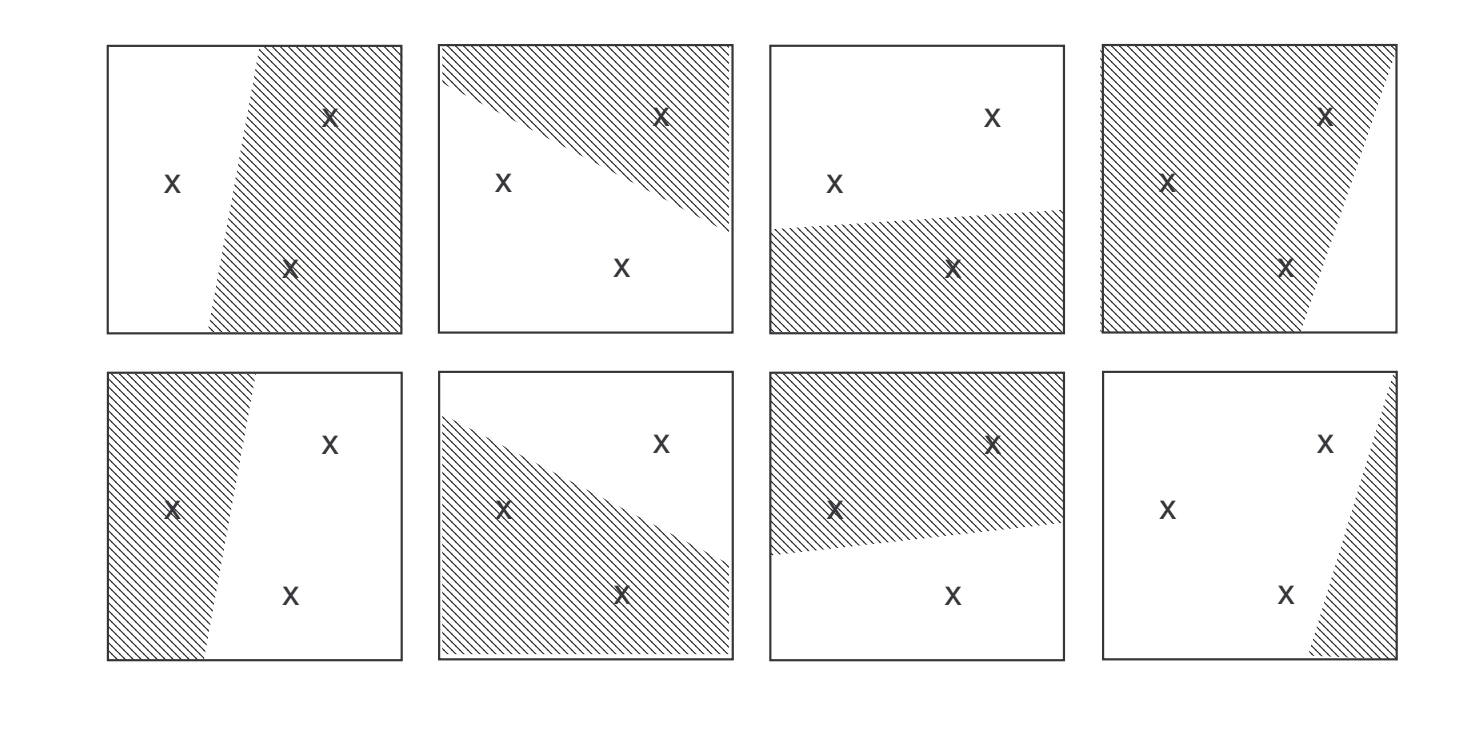

# **11 VC dimension and capacity of functions**

Simplification of bound:

Test  $Error \leq Training Error + Complexity$  of set of Models

- Actually, <sup>a</sup> lot of bounds of this form have been proved (different measures of capacity). The complexity function is often called <sup>a</sup> regularizer.
- If you take <sup>a</sup> high capacity set of functions (explain <sup>a</sup> lot) you ge<sup>t</sup> low training error. But you might "overfit".
- If you take <sup>a</sup> very simple set of models, you have low complexity, but won't ge<sup>t</sup> low training error.

## **12 Capacity of <sup>a</sup> set of functions** *(classification)*

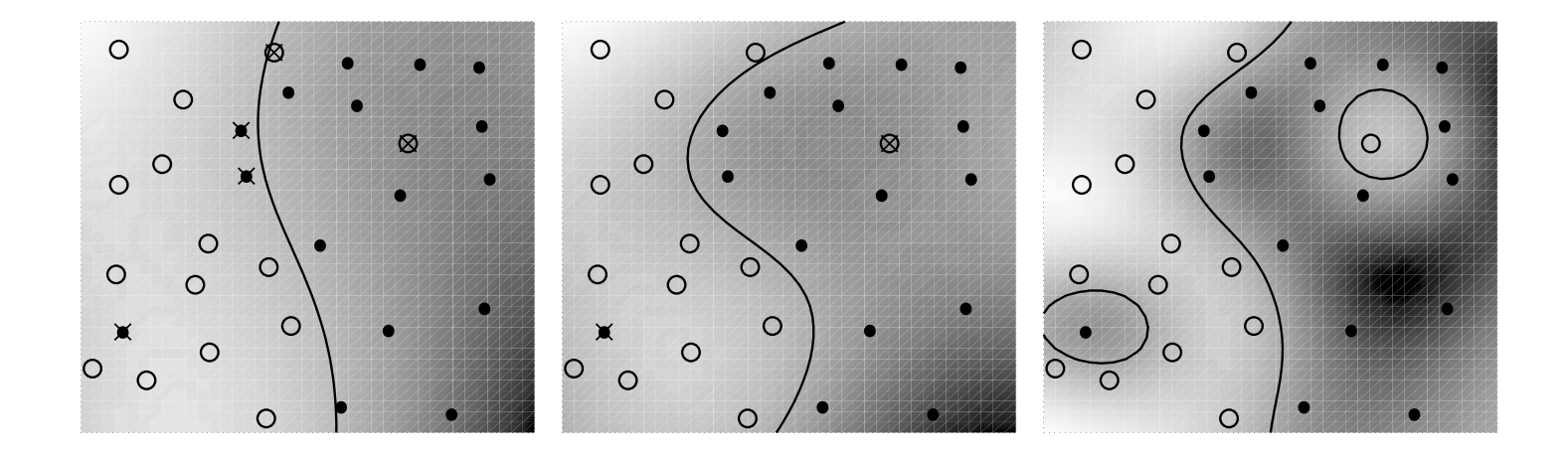

[Images taken from <sup>a</sup> talk by B. Schoelkopf.]

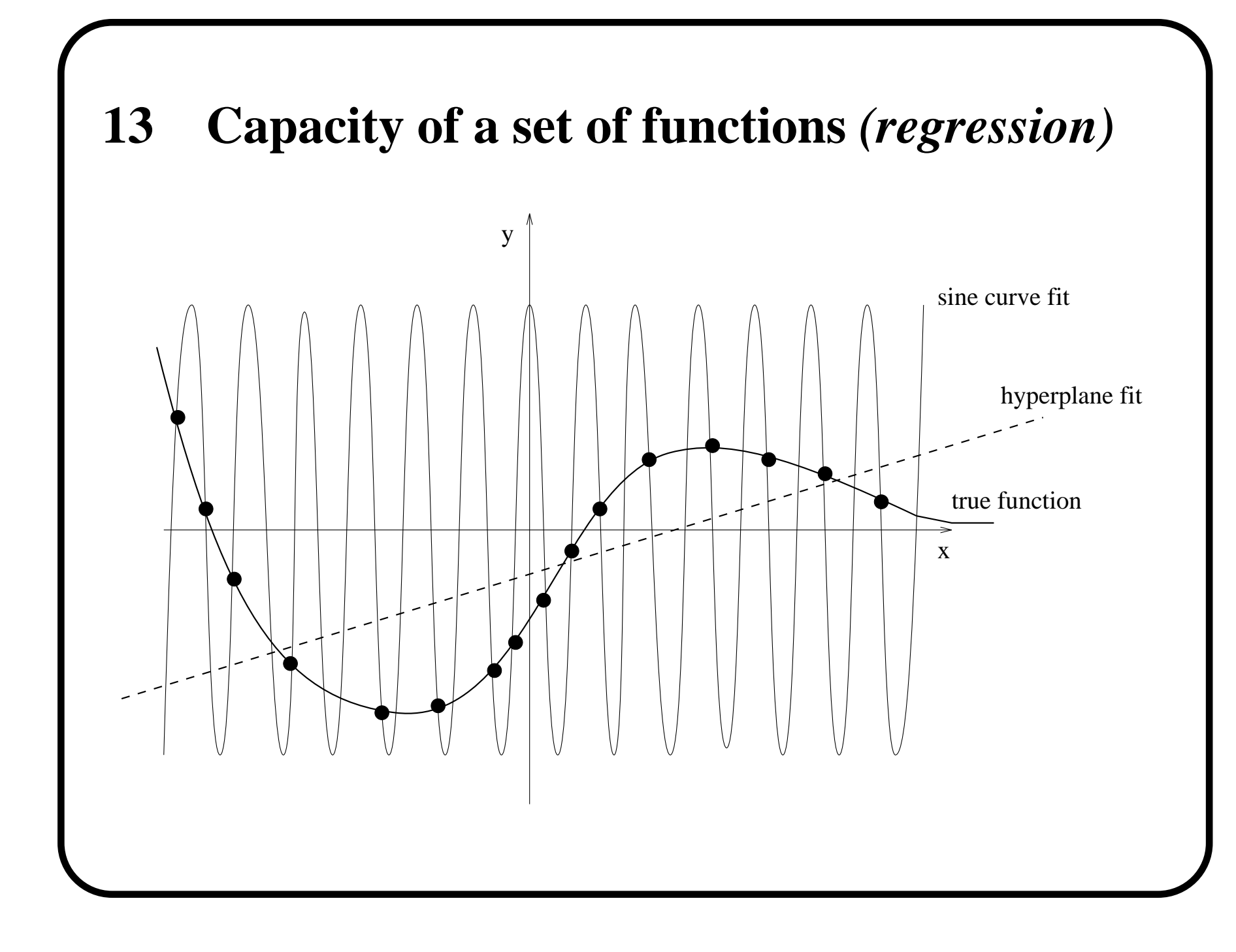

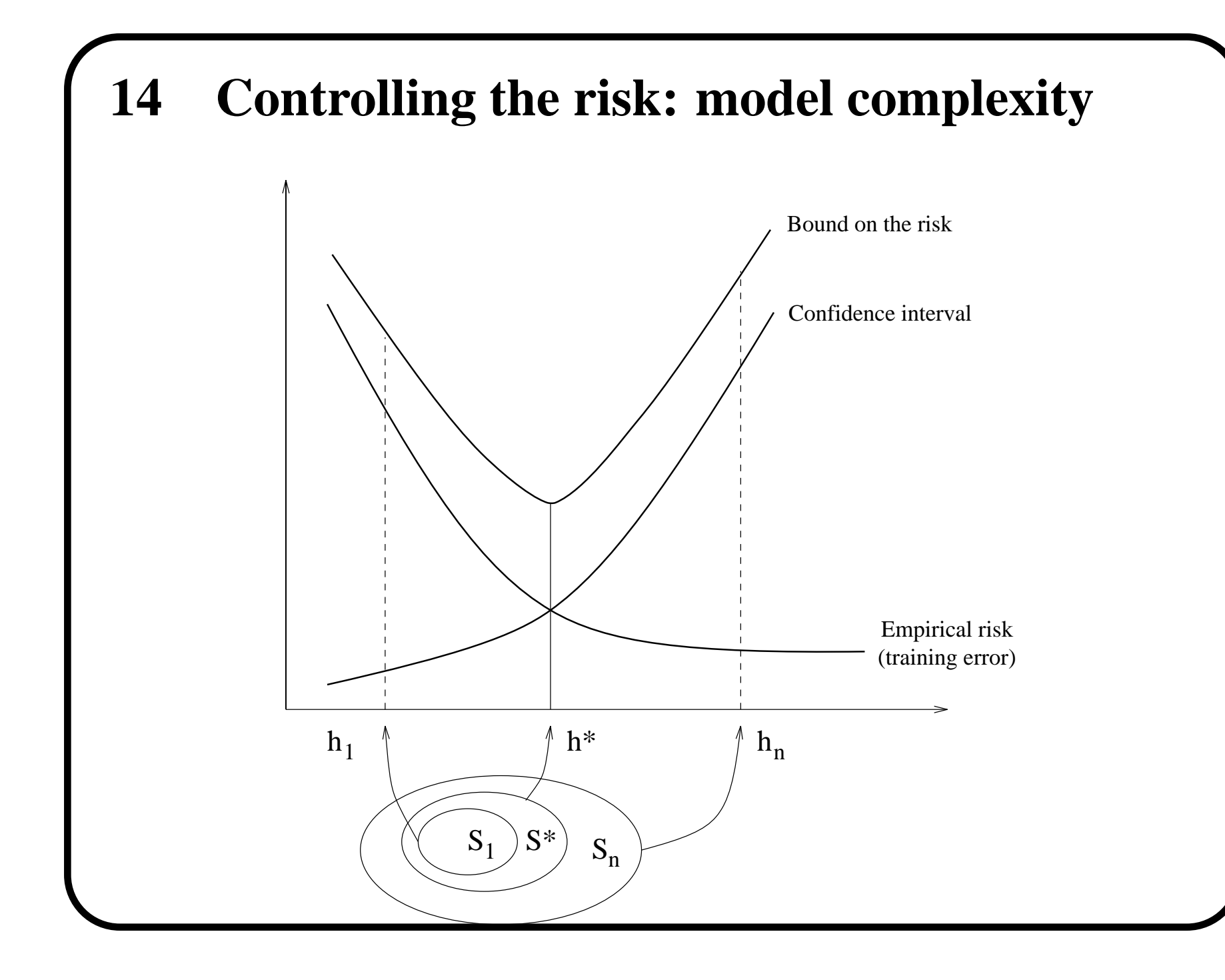

# **15 Capacity of hyperplanes**

Vapnik & Chervonenkis also showed the following:

Consider hyperplanes  $(w \cdot x) = 0$  where  $w$  is normalized w.r.t a set of *points X*  $*$  *such that:*  $\min_i |w \cdot x_i| = 1$ .

The set of decision functions  $f_w(x) = sign(w \cdot x)$  defined on  $X$ ∗ *such*  $|that ||w|| \leq A$  has a VC dimension satisfying

$$
h \le R^2 A^2.
$$

where  $R$  is the radius of the smallest sphere around the origin containing *X* ∗*.*

 $\implies$  minimize  $||w||^2$  and have low capacity

 $\implies$  minimizing  $||w||^2$  equivalent to obtaining a large margin classifier

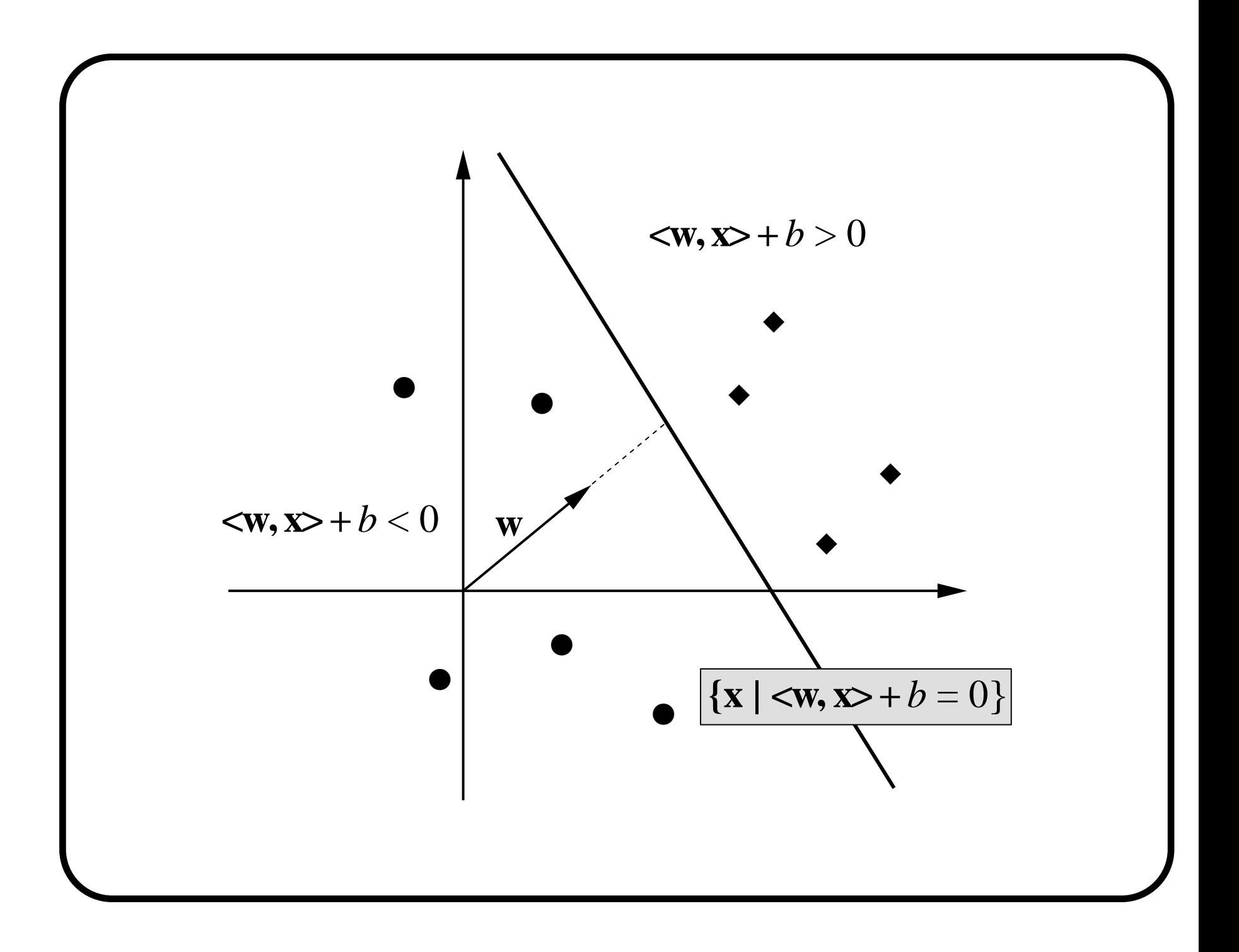

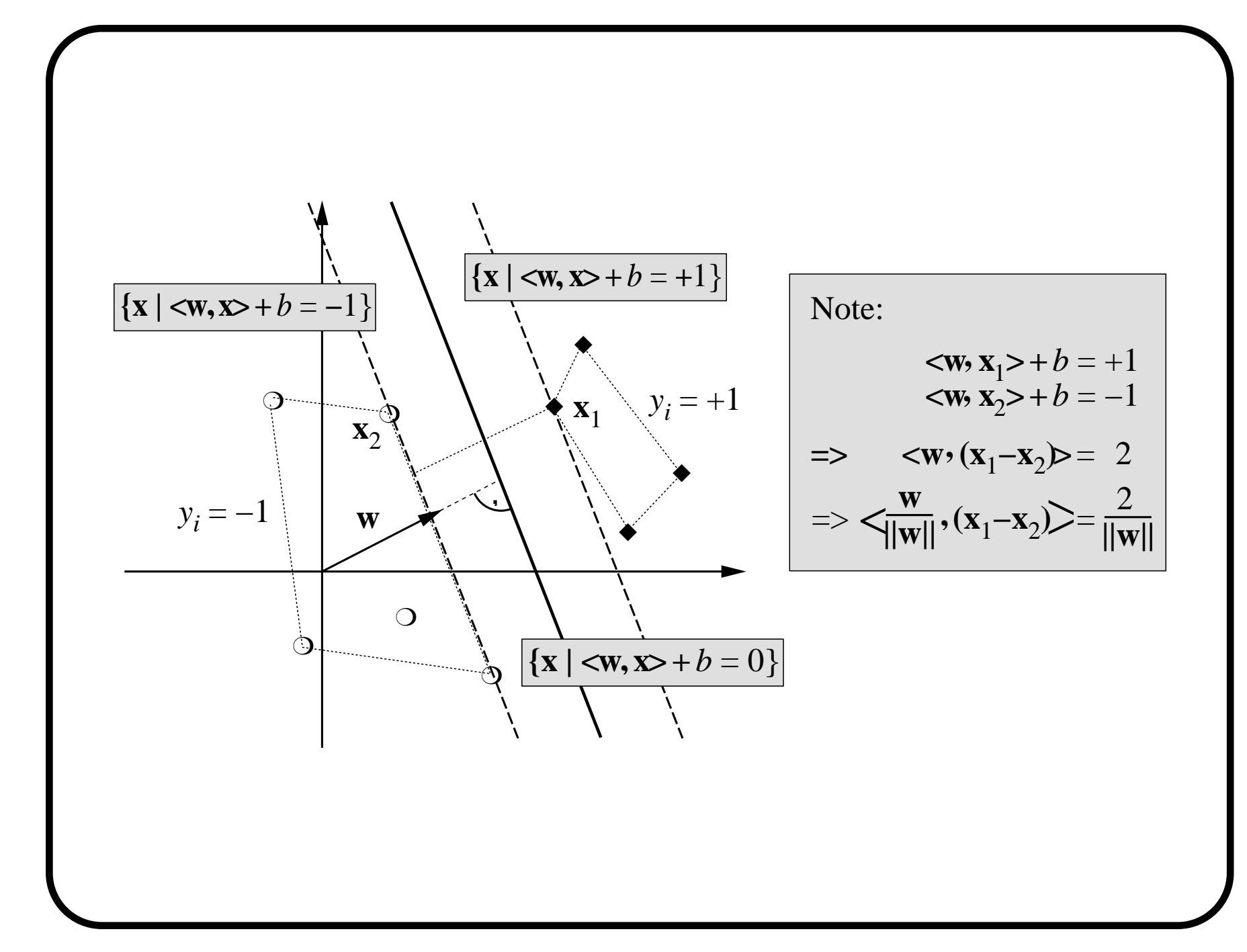

## **16 Linear Support Vector Machines (at last!)**

So, we would like to find the function which minimizes an objective like:

Training Error + Complexity term

We write that as:

$$
\frac{1}{m} \sum_{i=1}^{m} \ell(f(x_i, \alpha), y_i) + \text{Complexity term}
$$

For now we will choose the set of hyperplanes (we will extend this later), so  $f(x) = (w \cdot x) + b$ :

$$
\frac{1}{m} \sum_{i=1}^{m} \ell(w \cdot x_i + b, y_i) + ||w||^2
$$

subject to  $\min_i |w \cdot x_i| = 1$ .

# **17 Linear Support Vector Machines II**

That function before was <sup>a</sup> little difficult to minimize because of the step function in  $\ell(y,\hat{y})$  (either  $1$  or  $0$ ).

Let's assume we can separate the data perfectly. Then we can optimize the following:

Minimize  $||w||^2$ , subject to:

 $(w \cdot x_i + b) \geq 1$ , if  $y_i = 1$  $(w \cdot x_i + b) \leq -1$ , if  $y_i = -1$ 

The last two constraints can be compacted to:

 $y_i(w \cdot x_i + b) \geq 1$ 

This is <sup>a</sup> quadratic program.

# **18 SVMs : non-separable case**

To deal with the non-separable case, one can rewrite the problem as: Minimize:

$$
||w||^2 + C \sum_{i=1}^m \xi_i
$$

subject to:

$$
y_i(w \cdot x_i + b) \ge 1 - \xi_i, \quad \xi_i \ge 0
$$

This is just the same as the original objective:

$$
\frac{1}{m} \sum_{i=1}^{m} \ell(w \cdot x_i + b, y_i) + ||w||^2
$$

except  $\ell$  is no longer the zero-one loss, but is called the "hinge-loss":  $\ell(y,\hat{y}) = \max(0,1)$  $-y\hat{y}$ ). This is still a quadratic program!

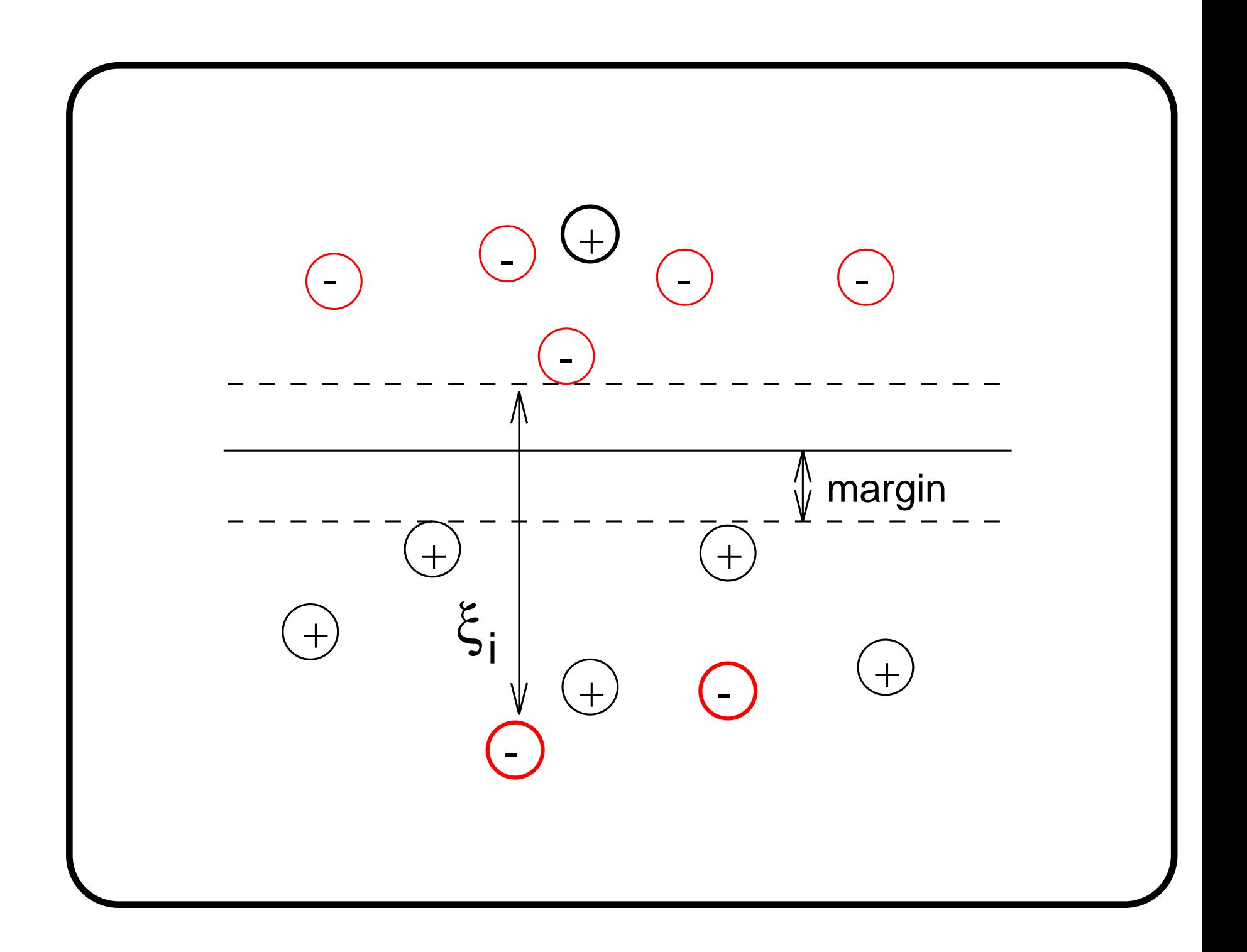

# **19 Support Vector Machines - Primal**

• **Decision function:**

$$
f(\boldsymbol{x}) = \boldsymbol{w} \cdot \boldsymbol{x} + b
$$

•**Primal formulation:**

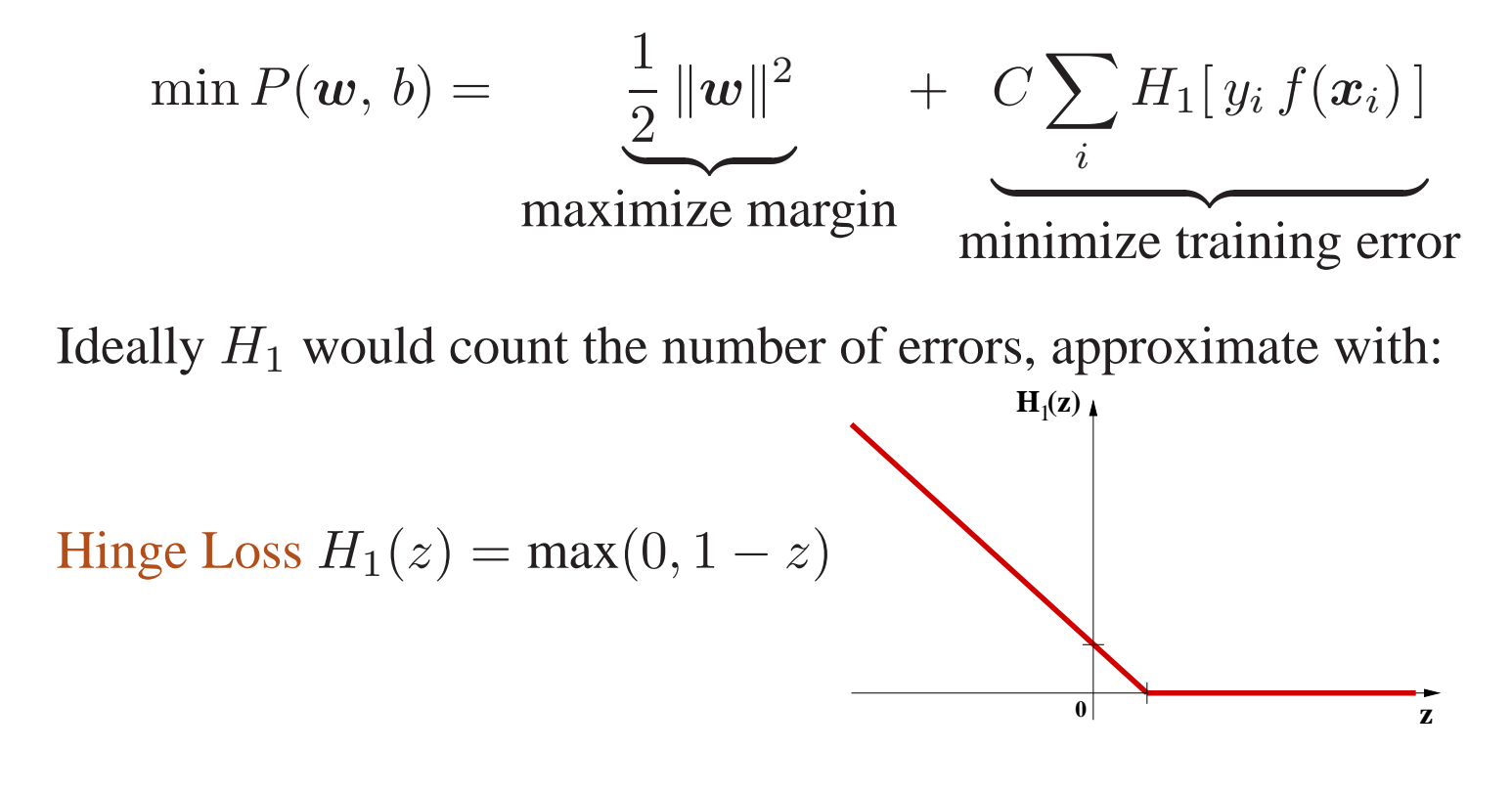

## **20 SVMs : non-linear case**

Linear classifiers aren't complex enough sometimes. SVM solution:

*Map data into <sup>a</sup> richer feature space including nonlinear features, then* construct a hyperplane in that space so all other equations are the same! Formally, preprocess the data with:

$$
x \mapsto \Phi(x)
$$

and then learn the map from  $\Phi(x)$  to  $y$ :

$$
f(x) = w \cdot \Phi(x) + b.
$$

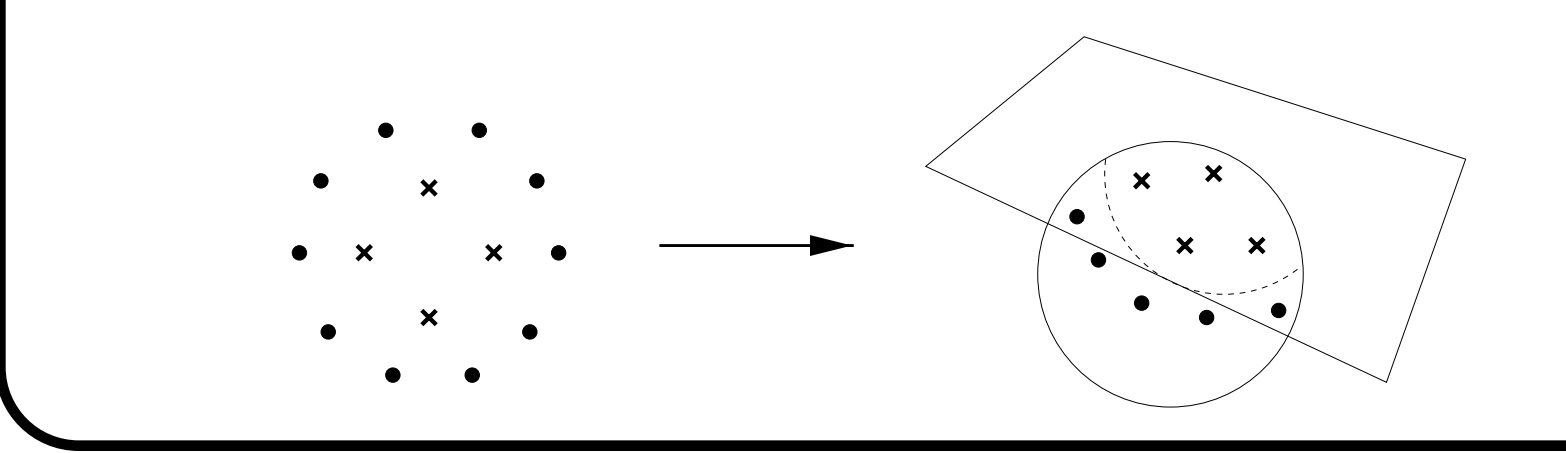

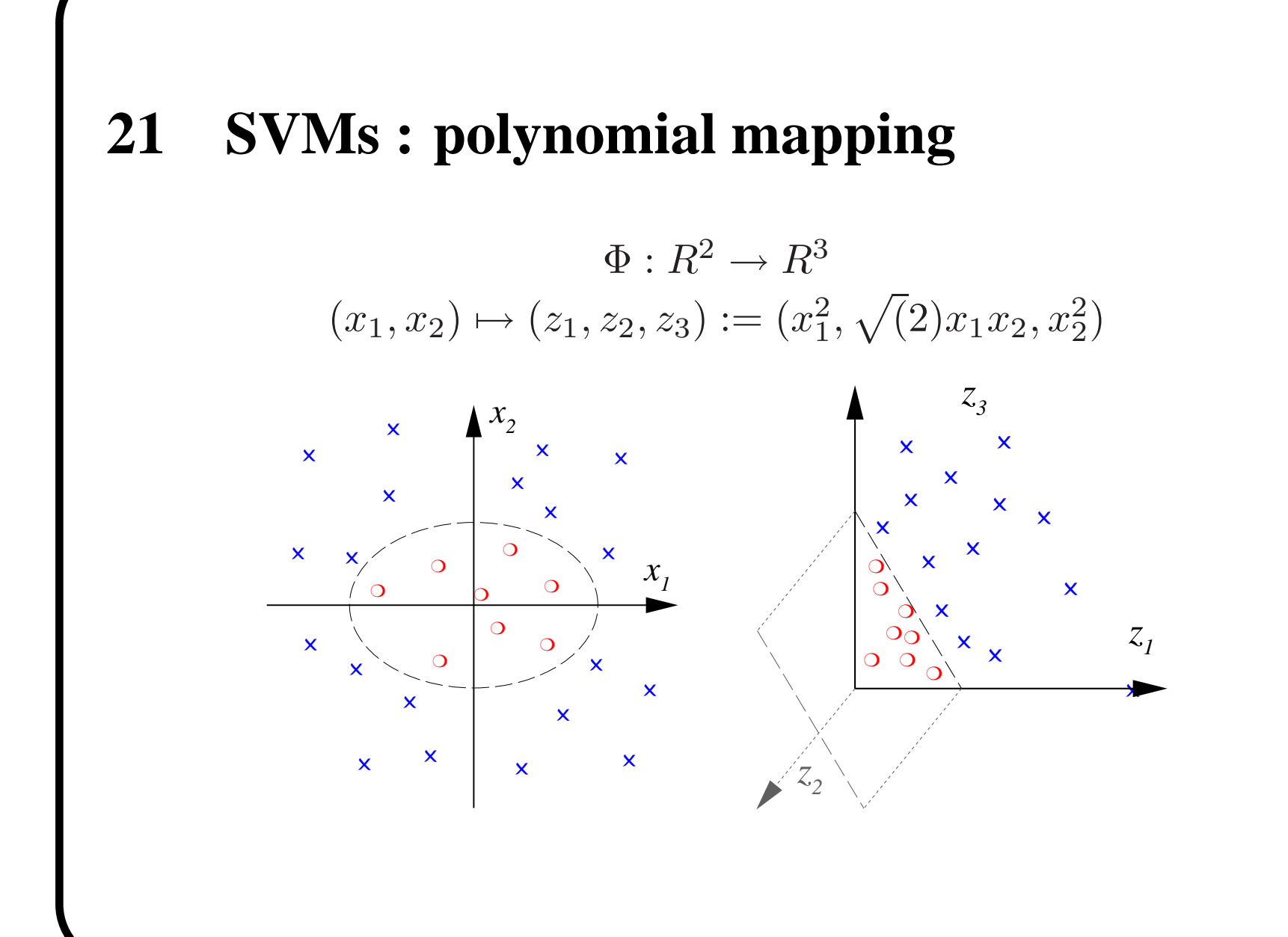

# **22 SVMs : non-linear case II**

For example MNIST hand-writing recognition. 60,000 training examples, 10000 test examples, 28x28.

Linear SVM has around 8.5% test error.

Polynomial SVM has around 1% test error.

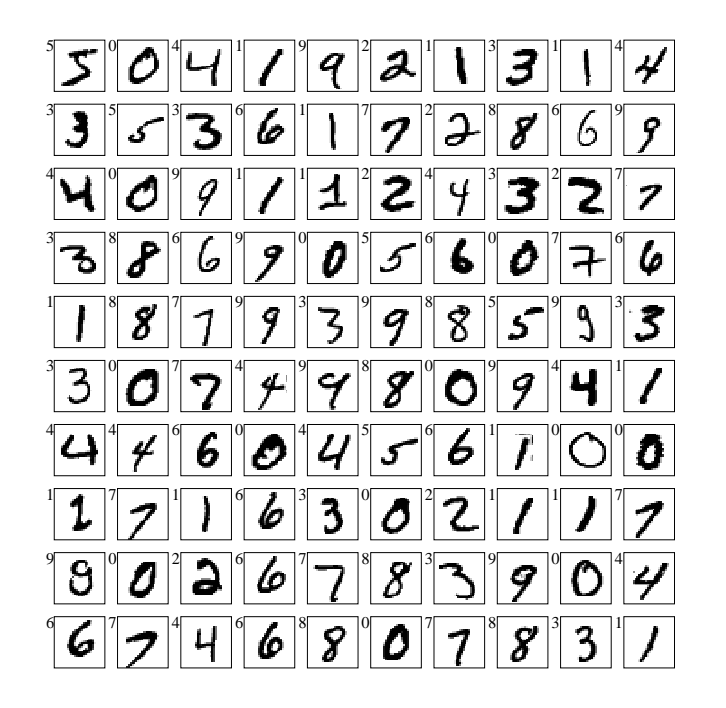

## **23 SVMs : full MNIST results**

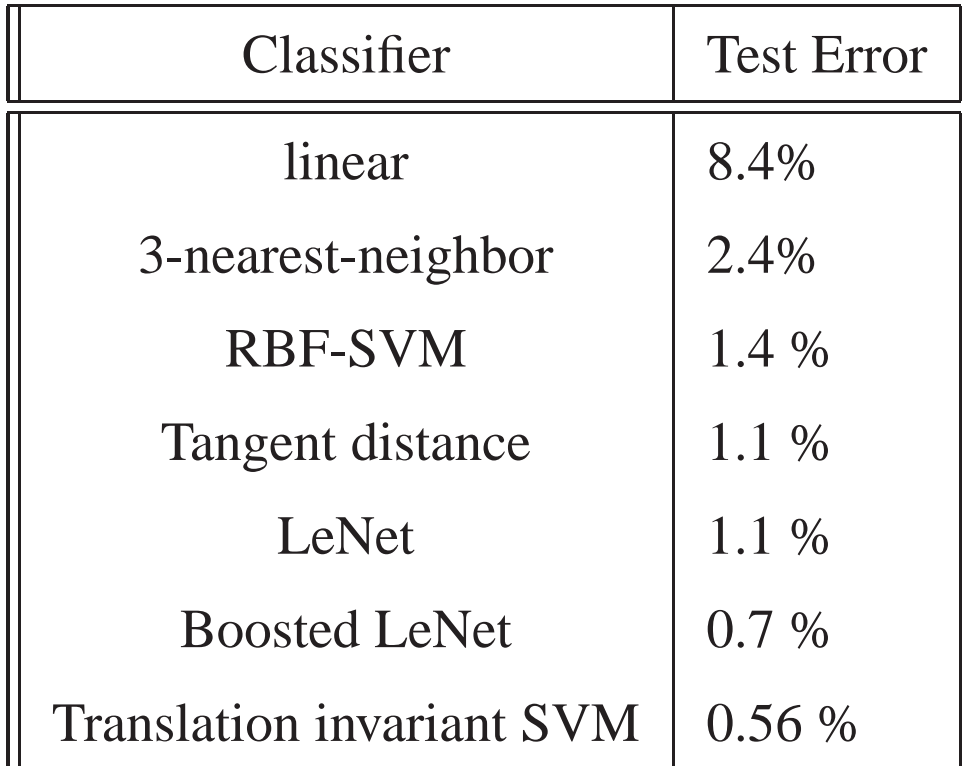

Choosing a good mapping  $\Phi(\cdot)$  (encoding prior knowledge + getting right complexity of function class) for your problem improves results.

# **24 SVMs : the kernel trick**

Problem: the dimensionality of Φ( *x* ) can be very large, making *w* hard to represen<sup>t</sup> explicitly in memory, and hard for the QP to solve.

The Representer theorem (Kimeldorf & Wahba, 1971) shows that (for SVMs as <sup>a</sup> special case):

$$
w = \sum_{i=1}^{m} \alpha_i \Phi(x_i)
$$

for some variables  $\alpha$ . Instead of optimizing  $w$  directly we can thus optimize *α*.

The decision rule is now:

$$
f(x) = \sum_{i=1}^{m} \alpha_i \Phi(x_i) \cdot \Phi(x) + b
$$

 $\text{We call } K(x_i, x) = \Phi(x_i) \cdot \Phi(x) \text{ the } *kenel function*.$ 

# **25 Support Vector Machines - kernel trick II**

We can rewrite all the SVM equations we saw before, but with the  $w = \sum_{i=1}^{m} \alpha_i \Phi(x_i)$  equation:

 $\it i$ 

• **Decision function:**

$$
f(x) = \sum_{i} \alpha_i \Phi(x_i) \cdot \Phi(x) + b
$$

$$
= \sum_{i} \alpha_i K(x_i, x) + b
$$

•**Dual formulation:**

$$
\min P(\boldsymbol{w}, b) = \frac{1}{2} \|\sum_{i=1}^{m} \alpha_i \Phi(x_i)\|^2 + C \sum_{i} H_1[y_i f(\boldsymbol{x}_i)]
$$
  
maximize margin minimize training error

### **26 Support Vector Machines - Dual**

*But people normally write it like this:*

• **Dual formulation:**

$$
\min_{\mathbf{\alpha}} D(\mathbf{\alpha}) = \frac{1}{2} \sum_{i,j} \alpha_i \alpha_j \Phi(x_i) \cdot \Phi(x_j) - \sum_i y_i \alpha_i \text{ s.t. } \begin{cases} \sum_i \alpha_i = 0\\ 0 \leq y_i \alpha_i \leq C \end{cases}
$$

•**Dual Decision function:**

$$
f(x) = \sum_{i} \alpha_i K(\boldsymbol{x}_i, \boldsymbol{x}) + b
$$

- **Kernel function**  $K(\cdot, \cdot)$  is used to make (implicit) nonlinear feature map, e.g.
	- $\blacksquare$  Polynomial kernel:  $K(\mathbf{x}, \mathbf{x}') = (\mathbf{x} \cdot \mathbf{x}' + 1)^d$ .
	- $-$  RBF kernel:  $K(\boldsymbol{x}, \boldsymbol{x}') = \exp(-\beta \boldsymbol{x}')$  $-\gamma ||x-x'||^2$ ).

# **27 Polynomial-SVMs**

The kernel  $K(\mathbf{x}, \mathbf{x}') = (\mathbf{x} \cdot \mathbf{x}')^d$  gives the same result as the explicit mapping <sup>+</sup> dot product that we described before:

 $\Phi: R$  $^{2} \rightarrow R$ 3  $(x_1, x_2) \mapsto (z_1, z_2, z_3) := (x_1, x_2, z_3)$  $\frac{2}{1}, \sqrt(2)x_1x_2, x_2^2$  $\Phi((x_1, x_2) \cdot \Phi((x_1', x_2') = (x_1', x_2'))$  $\sqrt[2]{(2)}x_1x_2,x_3$  $\left( x^{\prime}{}_{1}^{2},\sqrt(2)x^{\prime}{}_{1}x^{\prime}{}_{2},x^{\prime}{}_{2}^{2}\right)$ =*x* $\frac{2}{1}x^{\prime} \frac{2}{1} + 2x_1x^{\prime} \frac{1}{1}x_2x^{\prime} \frac{2}{1} + x$  $\frac{2}{2}x^{\prime} \frac{2}{2}$ 

is the same as:

$$
K(\boldsymbol{x}, \boldsymbol{x}') = (\boldsymbol{x} \cdot \boldsymbol{x}')^2 = ((x_1, x_2) \cdot (x'_1, x'_2))^2
$$

$$
= (x_1 x'_1 + x_2 x'_2)^2 = x_1^2 x'_1^2 + x_2^2 x'_2^2 + 2x_1 x'_1 x_2 x'_2
$$

Interestingly, if *d* is large the kernel is still only requires *n* multiplications to compute, whereas the explicit representation may not fit in memory!

# **28 RBF-SVMs**

The RBF kernel  $K(\boldsymbol{x}, \boldsymbol{x}') = \exp(-\gamma ||\boldsymbol{x} - \boldsymbol{x}'||^2)$  is one of the most popular kernel functions. It adds <sup>a</sup> "bump" around each data point:

$$
f(\boldsymbol{x}) = \sum_{i=1}^m \alpha_i \exp(-\gamma ||\boldsymbol{x}_i - \boldsymbol{x}||^2) + b
$$

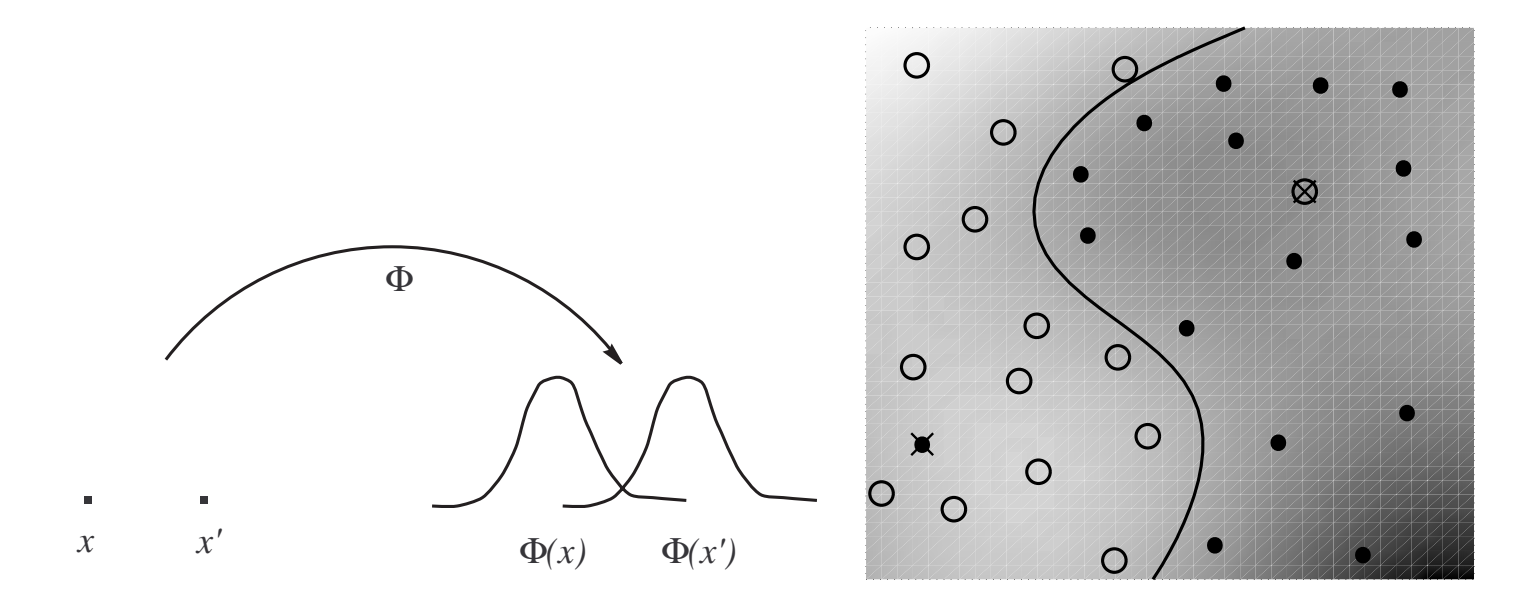

Using this one can ge<sup>t</sup> state-of-the-art results.

### **29 SVMs : more results**

There is much more in the field of SVMs/ kernel machines than we couldcover here, including:

- Regression, clustering, semi-supervised learning and other domains.
- Lots of other kernels, e.g. string kernels to handle text.
- Lots of research in modifications, e.g. to improve generalization ability, or tailoring to <sup>a</sup> particular task.
- Lots of research in speeding up training.

Please see text books such as the ones by Cristianini & Shawe-Taylor or by Schoelkopf and Smola.

#### **30 SVMs : software**

Lots of SVM software:

- LibSVM  $(C++)$
- SVMLight (C)

As well as complete machine learning toolboxes that include SVMs:

- Torch  $(C++)$
- Spider (Matlab)
- Weka (Java)

All available through www.kernel-machines.org.